## Building Java Programs Chapter 3 Lecture 3-1: Parameters **reading: 3.1**

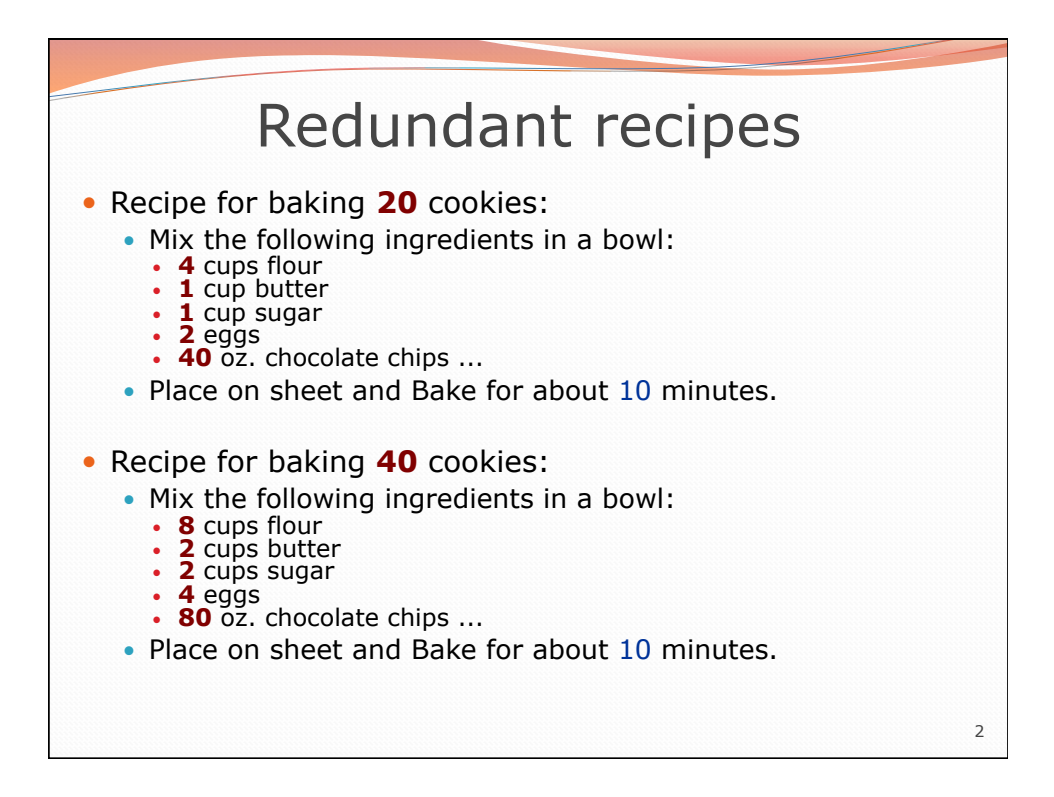

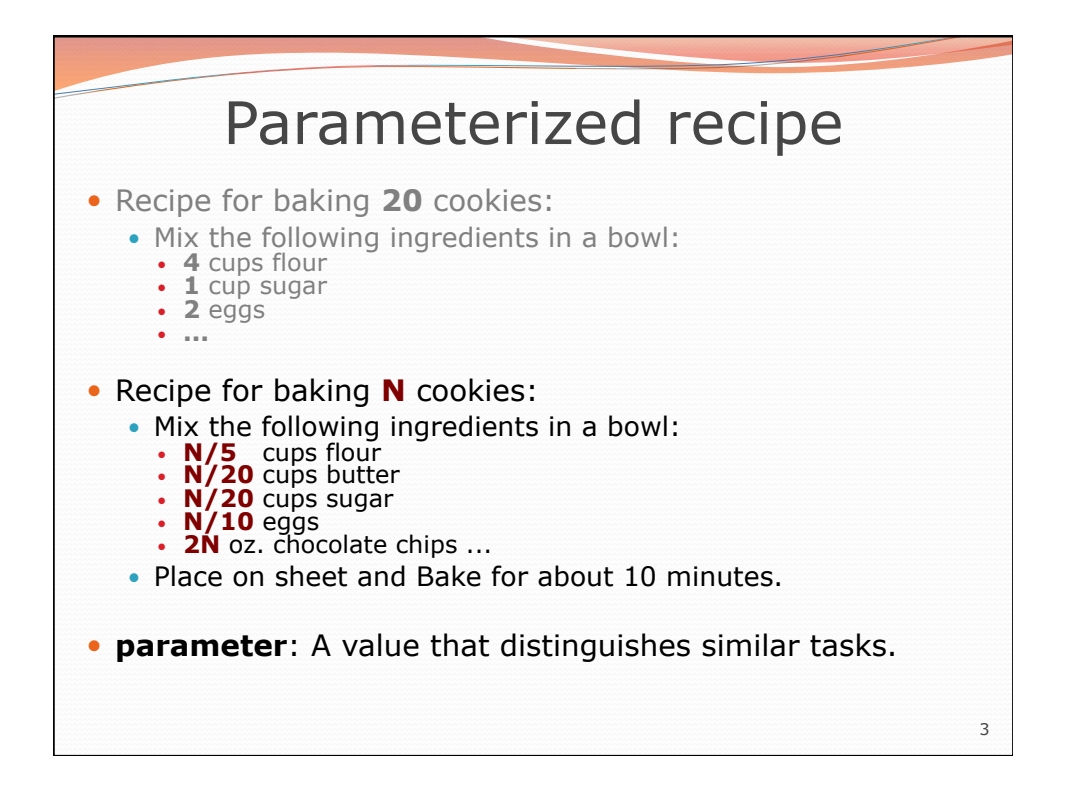

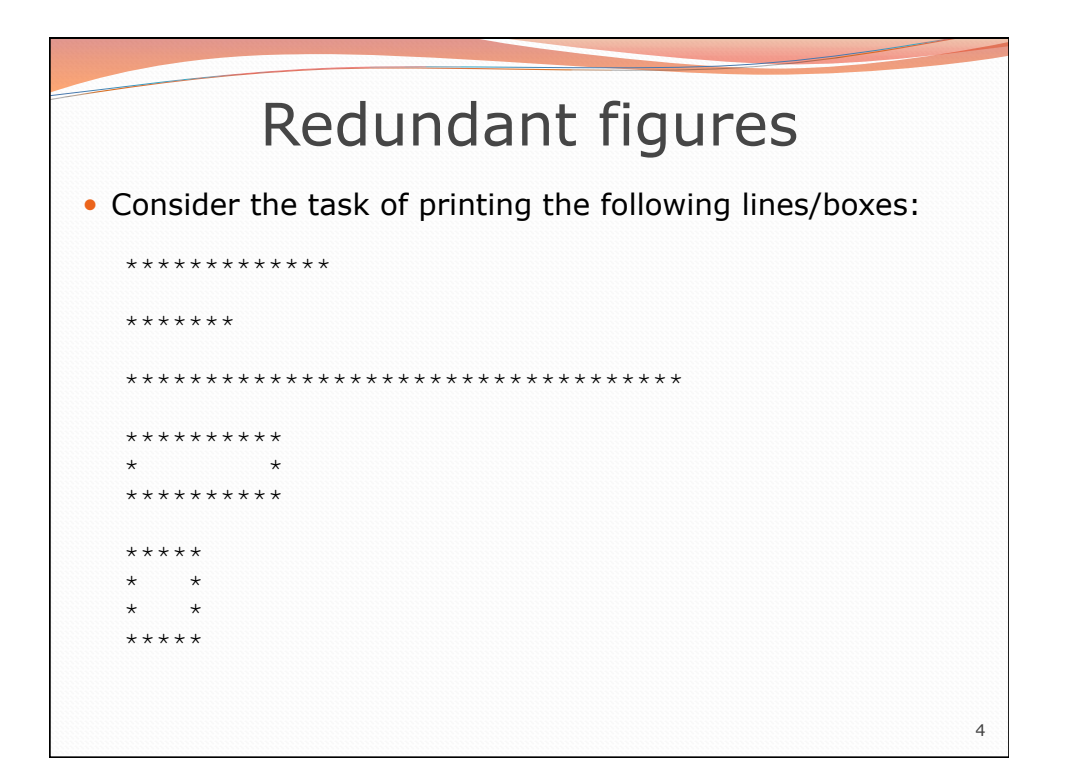

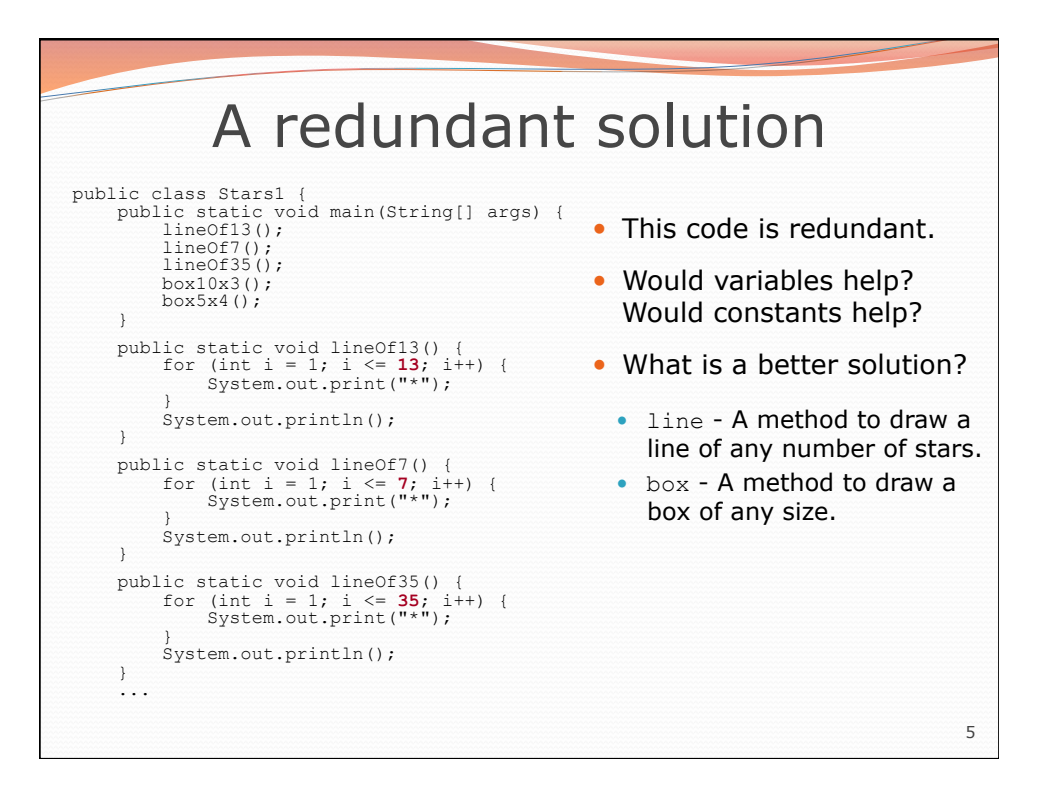

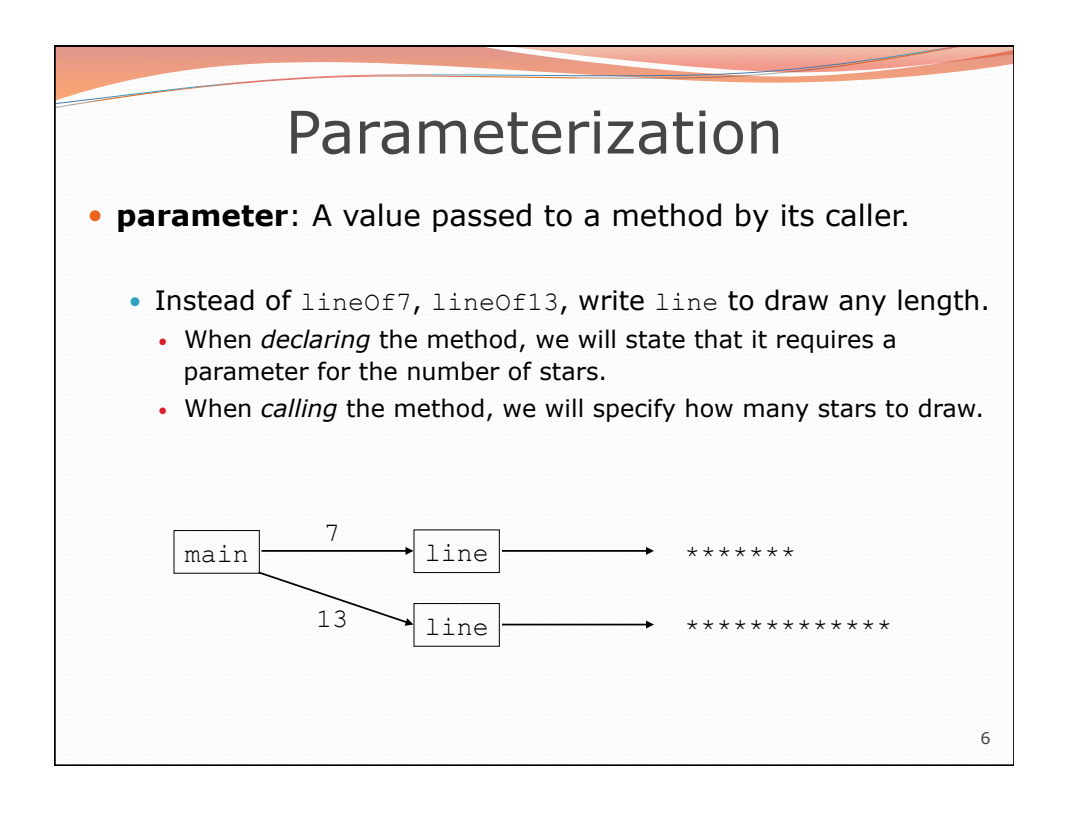

![](_page_3_Figure_0.jpeg)

![](_page_3_Figure_1.jpeg)

## Parameters and loops

A parameter can guide the number of repetitions of a loop.

```
public static void main(String[] args) { 
     chant(3); 
} 
public static void chant(int times) { 
    for (int i = 1; i \leq times; i++) {
         System.out.println("Just a salad..."); 
     } 
}
Output: 
Just a salad... 
Just a salad... 
Just a salad...
```
![](_page_4_Figure_3.jpeg)

9

![](_page_5_Figure_0.jpeg)

![](_page_5_Figure_1.jpeg)

![](_page_6_Figure_0.jpeg)

![](_page_6_Figure_1.jpeg)

## Stars solution

```
15 
// Prints several lines and boxes made of stars. 
// Third version with multiple parameterized methods. 
public class Stars3 { 
     public static void main(String[] args) { 
         line(13); 
         line(7); 
         line(35); 
         System.out.println(); 
         box(10, 3); 
         box(5, 4); 
         box(20, 7); 
     } 
     // Prints the given number of stars plus a line break. 
     public static void line(int count) { 
        for (int i = 1; i \le count; i++) {
              System.out.print("*"); 
\mathbf{A} System.out.println(); 
     } 
     ...
```
![](_page_7_Figure_2.jpeg)

![](_page_8_Figure_0.jpeg)

![](_page_8_Figure_1.jpeg)

![](_page_9_Figure_0.jpeg)

![](_page_9_Figure_1.jpeg)

![](_page_10_Figure_0.jpeg)

![](_page_10_Figure_1.jpeg)